## **Regulamin Promocji "iPlus prywatnie - Plusikowe" (MKZIPMA, MKZIPMB, MKZIPMC, MKZIPMD, MKZIPME) ("Regulamin")**

# **§ 1 POSTANOWIENIA OGÓLNE**

- 1. Promocja "iPlus prywatnie Plusikowe" ("Promocja") jest organizowana przez Polkomtel S.A.<sup>1</sup> ("Polkomtel") i skierowana jest do Klientów, którzy w czasie jej trwania zawrą z Polkomtel na piśmie umowę o świadczenie usług telekomunikacyjnych w sieci Plus ("**Umowa**") na przedłużony okres 26 miesięcy ("**czas oznaczony Umowy"**)**.**
- 2. Promocja trwa od 21.01.2011 r. do odwołania.

# **§ 2 UPRAWNIENIA ABONENTA**

- 1. Klient zawierający Umowę w ramach Promocji ("**Abonent**") ma możliwość zakupu w Polkomtel oraz u Autoryzowanych Przedstawicieli Handlowych/Partnerów Plus modemu, routera, tabletu, konsoli lub Netbooka, określonych w Załączniku nr 1 i Załączniku nr 2 do Regulaminu po promocyjnej cenie, określonej zgodnie z Załącznikiem nr 1 i Załącznikiem nr 2 do niniejszego Regulaminu. Modemy, router, tablet, konsola oraz Netbook nie są samodzielnie przedmiotem Promocji. Polkomtel zastrzega, iż dostępność poszczególnych modeli modemów, routera, tabletu, konsoli oraz Netbooka uzależniona jest od aktualnych stanów magazynowych Polkomtel oraz punktów sprzedaży (obsługi).
- 2. Abonent może wybrać jedną z taryf iPlus prywatnie<sup>2</sup>: iPlus prywatnie 3 GB, iPlus prywatnie 4 GB, iPlus prywatnie 7 GB, iPlus<br>prywatnie 20 GB lub iPlus prywatnie 37 GB ("**taryfa**") lub promocyjny plan cenowy iPlus prywa **cenowy**") zgodnie z poniższą specyfikacją:

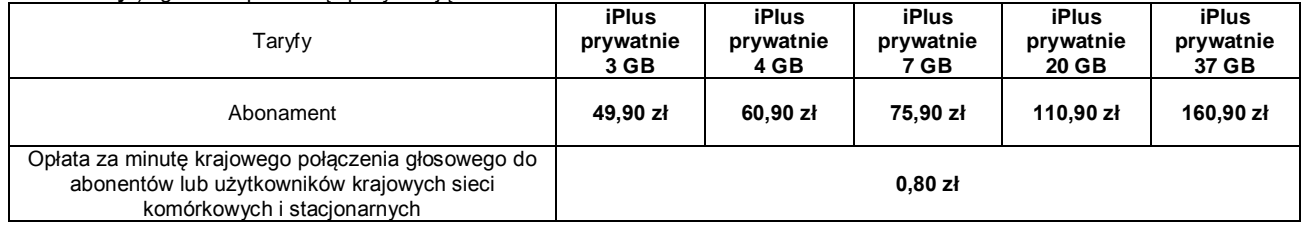

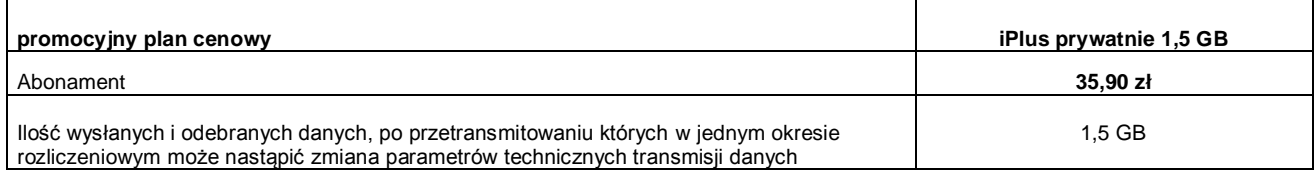

#### 3. Pozostałe opłaty za usługi telekomunikacyjne są następujące:

## **TABELA OPŁAT ZA POŁĄCZENIA MIĘDZYNARODOWE**

 $\overline{a}$ 

| Numer strefy<br>taryfowej | Opłata za minute<br>połączenia | Kraj lub terytorium                                                                                                    |
|---------------------------|--------------------------------|----------------------------------------------------------------------------------------------------|
| 1                         | $2,49$ $zh$                    | Australia, Europa, Japonia, Kanada, USA                                                                                                    |
| 2                         | $3,10$ zł                      | Afganistan, Alaska, Algieria, Arabia Saudyjska, Armenia, Autonomia Palestyńska, Azerbejdżan,<br>Bahrajn, Bangladesz, Bhutan, Brunei, Chiny, Filipiny, Grenlandia, Gruzja, Hawaje, Hongkong,<br>Indie, Indonezia, Irak, Iran, Izrael, Jordania, Kambodża, Katar, Kirgistan, Korea Pd., Korea Pn.,<br>Kuwejt, Laos, Libia, Malezja, Maroko, Mongolia, Myanmar, Nepal, Nowa Zelandia, Pakistan,<br>Singapur, Sri Lanka, Syria, Tadżykistan, Tajlandia, Tajwan, Tunezja, Turkmenistan, Uzbekistan,<br>Zjednoczone Emiraty Arabskie (Abu Zabi, Adżman, Dubaj, Al-Fudżaira, Ras-al-Haima, Szardża,<br>Umm al-Kajwajn)                                                                                                    |
| 3                         | $8,28$ $zh$                    | Angola, Anguilla, Antarktyka, Antigua i Barbuda, Antyle Holenderskie, Argentyna, Aruba,<br>Australian External Territories, Barbados, Belize, Benin, Bermudy, Boliwia, Botswana, Brazylia,<br>Brytyjskie Wyspy Dziewicze, Burkina Faso, Burundi, Chile, Czad, Diego Garcia, Dominika,<br>Dominikana, Dzibuti, Egipt, Ekwador, Erytrea, Etiopia, Falklandy, Fidzi, Gabon, Gambia, Ghana,<br>Grenada, Guam, Gujana Francuska, Gujana, Gwadelupa, Gwatemala, Gwinea, Gwinea Bissau,<br>Gwinea Równikowa, Haiti, Honduras, Jamajka, Jemen, Kajmany, Kamerun, Kenia, Kiribati,<br>Kolumbia, Komory, Kongo, Kongo – Republika Demokratyczna, Kostaryka, Kuba, Lesotho, Liban,<br>Liberia, Madagaskar, Makao, Malawi, Malediwy, Mali, Mariany Północne, Martynika, Mauretania,<br>Mauritius, Mayotte, Meksyk, Mikronezja, Montserrat, Mozambik, Namibia, Nauru, Niger, Nigeria,<br>Nikaragua, Niue, Norfolk, Nowa Kaledonia, Oman, Palau, Panama, Papua-Nowa Gwinea,<br>Paragwaj, Peru, Polinezja Francuska, Portoryko, Republika Południowej Afryki, Republika<br>Srodkowoafrykańska, Reunion, Rwanda, Saint Kitts i Nevis, Saint Lucia, Saint Vincent i<br>Grenadyny, Salwador, Sao Tome, Samoa Amerykańskie, Samoa Zachodnie, Senegal, Seszele,<br>Sierra Leone, Somalia, Suazi, Sudan, Surinam, Tanzania, Timor Wschodni, Togo, Tokelau,<br>Tonga, Trynidad i Tobago, Turks i Caicos, Tuvalu, Uganda, Urugwaj, Vanuatu, Wallis i Futuna,<br>Wenezuela, Wybrzeże Kości Słoniowej, Wyspy Bahama, Wyspy Cooka, Wyspy Dziewicze,<br>Wyspy Marshalla, Wyspa Św. Heleny, Wyspy Św. Tomasza i Książęca, Wyspy Salomona,<br>Wyspy Św. Piotra i Mikelona, Wyspa Wniebowstąpienia, Wyspy Zielonego Przylądka, Zambia,<br>Zanzibar, Zimbabwe |

<sup>&</sup>lt;sup>1</sup> z siedzibą w Warszawie, ul. Postępu 3, 02-676 Warszawa, zarejestrowaną w rejestrze przedsiębiorców Krajowego Rejestru Sądowego prowadzonym przez Sąd Rejonowy dla m.st. Warszawy, XIII Wydział Gospodarczy Krajowego Rejestru Sądowego pod nr KRS 0000020908, kapitał zakładowy 2.050.000.000 PLN (w pełni wpłacony), NIP 527-10-37-727, Regon 011307968<br><sup>2</sup> z dostanom de internetu z dostępem do internetu

## **USŁUGA WYBRANY KIERUNEK MIĘDZYNARODOWY**

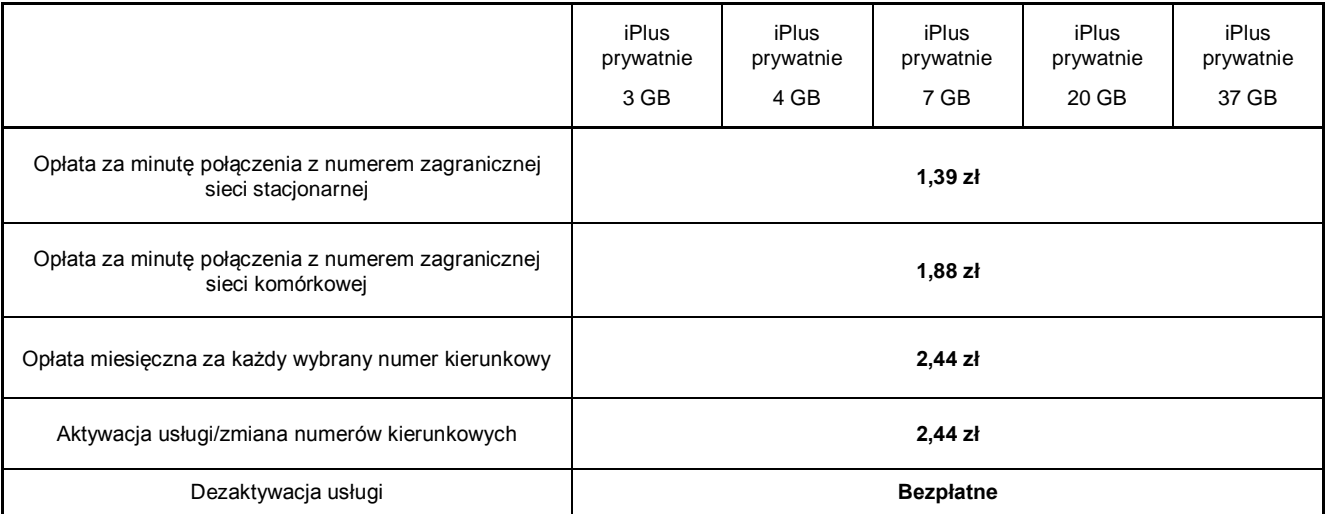

Wybrany kierunek międzynarodowy to usługa pozwalająca Abonentowi wybrać maksymalnie 3 numery kierunkowe do krajów dostępnych w usłudze, na które może realizować tanie połączenia głosowe. W usłudze dostępne są kraje z pierwszej strefy taryfowej połączeń międzynarodowych prezentowanej w tabeli opłat za połączenia międzynarodowe.

Zmiana listy krajów – opłata jednorazowa bez względu na liczbę dokonywanych operacji.

### **SMS I MMS MIĘDZYNARODOWY**

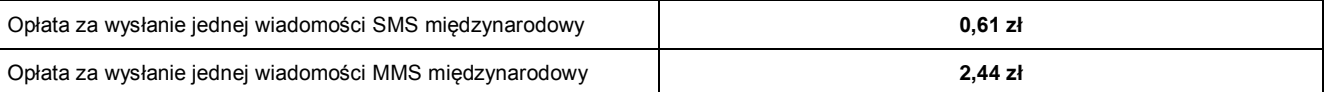

Opłata za wysłanie jednej wiadomości MMS międzynarodowy do jednego adresata naliczana jest za każde rozpoczęte 100 kB.

Wysyłanie i odbieranie wiadomości multimedialnych MMS nie jest możliwe poprzez modem. Możliwość taka istnieje jedynie podczas korzystania z karty SIM w telefonie komórkowym z funkcją MMS.

### **USŁUGI DODATKOWE**

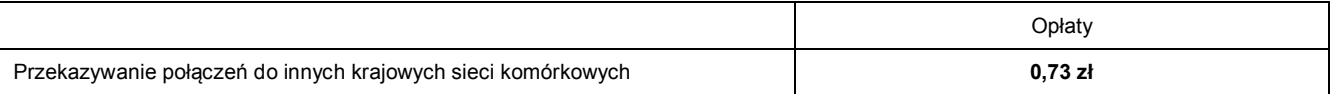

### **POŁĄCZENIA GŁOSOWE W ROAMINGU**

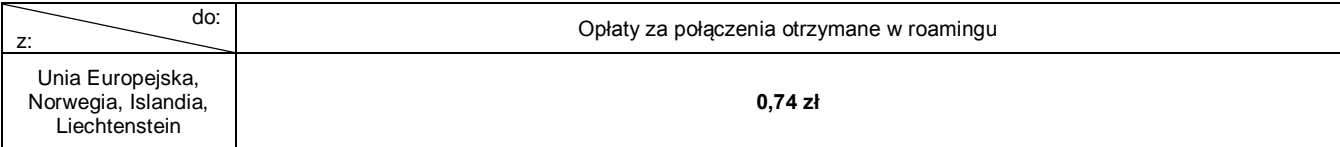

- 4. Pozostałe opłaty naliczane są zgodnie z Cennikiem świadczenia usług telekomunikacyjnych w sieci Plus dla taryf iPlus prywatnie ("**Cennik**"), a w promocyjnym planie cenowym zgodnie z Cennikiem dla taryfy iPlus prywatnie 3 GB.
- 5. Promocyjna opłata aktywacyjna w ramach każdej z Umów wynosi **50 zł z VAT** (40,65 zł bez VAT).
- 6. W ramach promocyjnego planu cenowego maksymalna prędkość transmisji danych wynosi:
	- a. 256 kb/s w przypadku wysyłania danych,
	- b. 1 Mb/s w przypadku pobierania danych.
- 7. W celu eliminowania nadużyć dla zapewnienia powszechnej dostępności oraz wysokiej jakości działania sieci, w przypadku promocyjnego planu cenowego Polkomtel zastrzega sobie możliwość zmiany parametrów technicznych transmisji danych po przekroczeniu w jednym okresie rozliczeniowym ilości przesłanych i odebranych danych wskazanych w § 2 pkt 2.
- 8. **W ramach Promocji przy wyborze taryfy iPlus prywatnie 37 GB Polkomtel zastrzega sobie możliwość zmiany parametrów technicznych transmisji danych po przekroczeniu w jednym okresie rozliczeniowym 41 GB przesłanych i odebranych danych.**
- 9. W ramach Promocji Abonent ma możliwość uzyskania licencji na program antywirusowy Kaspersky Internet Security 2011 ("**Antywirus"**), który może pobrać za pośrednictwem odnośnika znajdującego się na stronie internetowej [www.iplus.pl.](http://www.iplus.pl/) Antywirus (bez konieczności wpisywania kodu rejestracyjnego) jest w pełni funkcjonalny przez okres 30 dni od dnia jego instalacji. Aby otrzymać kod rejestracyjny Abonent zobowiązany jest do wysłania wiadomości tekstowej na numer 7172 o treści: IPLUS (koszt wysłania wiadomości: 1 zł bez VAT (1,23 zł z VAT) w terminie do 30 dni od dnia aktywacji karty SIM. Kod rejestracyjny powinien być wpisany do Antywirusa podczas połączenia z internetem.
- 10. Licencja, o której mowa w § 2 pkt. 9 udzielana jest przez producenta Antywirusa i on ponosi wyłączną odpowiedzialność za jego działanie. Warunki licencji dostępne są na stronie internetowej www.kaspersky.pl.
- 11. Wpisanie do Antywirusa kodu rejestracyjnego umożliwi korzystanie z jego pełnej funkcjonalności przez okres 24 miesięcy od dnia wpisania kodu rejestracyjnego, z zastrzeżeniem, że:
- a. instalacja Antywirusa musi zostać dokonana w okresie 30 dni od dnia aktywacji karty SIM,
- b. w ciągu 30 dni od dnia instalacji Antywirusa Abonent ma obowiązek wprowadzenia kodu rejestracyjnego zgodnie z § 2 pkt 9. Jeżeli kod rejestracyjny nie zostanie wprowadzony w terminie wskazanym w zdaniu poprzednim licencja wygaśnie po upływie 30 dni od dnia instalacji Antywirusa.
- 12. Oprócz opłaty za wysłanie wiadomości tekstowej, o której mowa w § 2 pkt. 9 Abonent nie jest obciążany jakimikolwiek dodatkowymi opłatami w związku z korzystaniem z Antywirusa przez okres, o którym mowa w pkt. 11 powyżej.
- 13. Abonent, który zawrze Umowę w ramach Promocji na przedłużony czas oznaczony Umowy, jest uprawniony do otrzymania bonusu gotówkowego, którego wartość jest uzależniona od wybranego promocyjnego planu cenowego ("**bonus gotówkowy**"), zgodnie z poniższą specyfikacją:

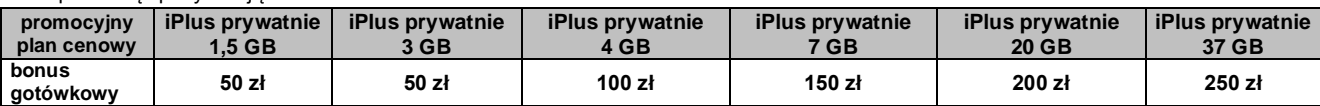

- 14. Bonus gotówkowy należy zrealizować w formie wypłaty w bankomacie należącym do sieci Euronet i BZ WBK. Lista bankomatów, w których należy zrealizować wypłatę bonusu gotówkowego znajduje się na stronie: www.halcash.pl/lokalizacje.
- 15. W celu wypłaty bonusu gotówkowego, zgodnie z § 2 pkt 14, Abonent otrzyma kod referencyjny i kod PIN, które należy wpisać w momencie dokonywania wypłaty bonusu gotówkowego z bankomatu. Kod PIN to cztery ostatnie cyfry numeru MSISDN aktywowanego w ramach Promocji. Kod referencyjny jest wysyłany Abonentowi za pomocą wiadomości SMS kierowanej na numer MSISDN aktywowany w ramach Promocji, dla którego udzielany jest bonus gotówkowy. Wiadomość SMS z kodem referencyjnym wysyłana jest następnego dnia po aktywacji numeru MSISDN Abonenta, najpóźniej do 48 godzin<sup>3</sup> od aktywacji i zawiera następujące informacje:
	- a. Kwotę bonusu gotówkowego możliwą do wypłaty;

 $\overline{a}$ 

- b. Kod referencyjny (4 cyfrowy) umożliwiający wypłatę;
- c. Datę ważności kodu referencyjnego, tj. datę, do której można dokonać wypłaty bonusu gotówkowego z bankomatu.
- 16. Wypłata bonusu gotówkowego z bankomatu może zostać dokonana od chwili, gdy Abonent posiada oba kody: referencyjny i PIN do upływu daty ważności kodu referencyjnego wskazanej w wiadomości SMS, o której mowa w § 2 pkt 15. Po upływie daty ważności kodu referencyjnego, wskazanego w wiadomości SMS, wypłata bonusu gotówkowego nie jest możliwa a Abonent traci do niego prawo. W zamian za utracony bonus gotówkowy Abonentowi nie przysługuje jakikolwiek ekwiwalent. Cała kwota bonusu gotówkowego musi zostać wypłacona jednorazowo.
- 17. W przypadku podpisania kilku Umów przez jednego Abonenta w ramach Promocji, suma bonusów gotówkowych przysługujących w ramach tych Umów nie może być wyższa niż 750 zł. W przypadku podpisania przez Abonenta Umów w ramach Promocji, dla których suma bonusów gotówkowych będzie wyższa niż 750 zł, dodatkowy bonus gotówkowy nie przysługuje, a Abonent nie otrzyma wiadomości SMS z kodem referencyjnym do wypłaty bonusu gotówkowego powyżej kwoty 750 zł.
- 18. Bonus gotówkowy przyznawany Abonentowi jest świadczeniem w ramach sprzedaży premiowej i podlega zwolnieniu z opodatkowania podatkiem dochodowym od osób fizycznych na podstawie art. 21 ust 1 pkt 68 ustawy o podatku dochodowym od osób fizycznych (t.j. z dnia 25/03/2010 Dz. U. Nr 51 poz 307). Powyższe zwolnienie nie ma zastosowania w stosunku do przychodów uzyskiwanych przez osoby fizyczne prowadzące działalność gospodarczą – w tym przypadków bonus gotówkowy podlega opodatkowaniu na zasadach ogólnych.
- 19. Abonent zobowiązany jest do zachowania w tajemnicy otrzymanych kodów umożliwiających wypłatę bonusu gotówkowego z bankomatu, w szczególności Abonent zobowiązany jest przedsięwziąć środki uniemożliwiające zapoznanie się przez osoby trzecie z treścią wiadomości SMS z kodem referencyjnym. Polkomtel nie ponosi odpowiedzialności za wypłatę bonusu gotówkowego z bankomatu w przypadku gdy wiadomość SMS z kodem referencyjnym dotrze do osób nieupoważnionych do otrzymania tej wiadomości, korzystającej z numeru MSISDN aktywowanego w ramach Promocji, dla którego udzielany jest bonus gotówkowy.
- 20. Wszelkie reklamacje dotyczące wypłaty bonusu gotówkowego z bankomatów oraz dotyczące wysyłki wiadomości SMS<br>zawierającej kod referencyjny lub jej braku należy zgłaszać na numer infolinii: 22 574 07 01<sup>4</sup> należącej do p **technologicznego Polkomtel – HAL-Cash Central Eastern Europe sp. z o.o.<sup>5</sup> Infolinia jest czynna w godzinach: 8:00 – 22:00, 7 dni w tygodniu**

# **§ 3 WARUNKI SPECJALNE**

- 1. W przypadku przeniesienia na innego abonenta praw i obowiązków wynikających z Umowy w czasie oznaczonym Umowy, abonent, na którego prawa i obowiązki wynikające z Umowy są przenoszone, nie nabywa licencji do Antywirusa. Licencja pozostaje przy Abonencie, który pobrał kod rejestracyjny zgodnie z § 2 pkt. 9.
- 2. Zmiana promocyjnego planu cenowego zgodnie z postanowieniami Umowy, transfer numeru telefonicznego na inne konto nie powodują utraty licencji do Antywirusa.

# **§ 4 POSTANOWIENIA KOŃCOWE**

- 1. Polkomtel nie ponosi odpowiedzialności za szkody wynikłe z opóźnień, zakresu i nieścisłości przesyłanych danych w ramach połączeń z APN [www.plusgsm.pl,](http://www.plusgsm.pl/) internet, wap.plusgsm.pl, wap lub z prywatnymi APN.
- 2. Polkomtel zastrzega, iż nie ponosi odpowiedzialności za treść i zawartość danych przesyłanych w ramach połączeń z APN [www.plusgsm.pl,](http://www.plusgsm.pl/) internet, wap.plusgsm.pl, wap lub z prywatnymi APN.
- 3. Polkomtel dokładając należytych starań, będzie dążył do zapewnienia sprawnego funkcjonowania oferowanych połączeń z APN [www.plusgsm.pl,](http://www.plusgsm.pl/) internet, wap.plusgsm.pl, wap lub z prywatnymi APN.
- 4. Polkomtel nie ponosi odpowiedzialności za utratę danych spowodowaną awarią systemu z przyczyn niezależnych od Polkomtel.
- 5. Polkomtel świadczy Usługi w zakresie istniejących możliwości technicznych. Mapa przedstawiająca zasięg poszczególnych technologii dostępna jest na stronie [www.iplus.pl](file:///C:/Documents%20and%20Settings/marcin.jasiurkowski/marcin.jasiurkowski/Ustawienia%20lokalne/marcin.jasiurkowski/Ustawienia%20lokalne/Temporary%20Internet%20Files/Content.Outlook/marcin.jasiurkowski/Ustawienia%20lokalne/marcin.jasiurkowski/marcin.jasiurkowski/Ustawienia%20lokalne/Temporary%20Internet%20Files/Content.Outlook/Ustawienia%20lokalne/Temporary%20Internet%20Files/Content.Outlook/Ustawienia%20lokalne/Temporary%20Internet%20Files/marcin.jasiurkowski/Ustawienia%20lokalne/Temporary%20Internet%20Files/Content.Outlook/T0S3Q6OR/Ustawienia%20lokalne/Temporary%20Internet%20Files/marcin.jasiurkowski/Ustawienia%20lokalne/Temporary%20Internet%20Files/marcin.jasiurkowski/Ustawienia%20lokalne/Temporary%20Internet%20Files/marcin.jasiurkowski/Ustawienia%20lokalne/Temporary%20Internet%20Files/Ustawienia%20lokalne/Temporary%20Internet%20Files/Content.Outlook/8YWUE96O/www.iplus.pl) ("**Mapa**"). Mapa ma charakter wyłącznie informacyjny i nie stanowi części Umowy.
- 6. Prędkość przesyłania danych uzależniona jest od: specyfikacji technicznej modemu lub routera, zasięgu sieci operatora telefonii komórkowej, obciążenia stacji nadawczej, siły odbieranego sygnału oraz warunków atmosferycznych.

<sup>&</sup>lt;sup>3</sup> Jeśli Abonent zawarł Umowę na odległość, np. podczas rozmowy telefonicznej z konsultantem Działu Obsługi Klienta, wiadomość SMS z kodem referencyjnym zostanie wysłana w ciągu 25 dni od dnia aktywacji numeru MSISDN Abonenta.

<sup>4</sup> Opłata zgodna z Cennikiem świadczenia usług telekomunikacyjnych w sieci Plus właściwym dla taryfy/promocyjnego planu cenowego, z którego korzysta Abonent

<sup>5</sup> Hal-Cash Central Eastern Europe sp. z o.o. z siedzibą w Łodzi (90-023), ul. Wysoka 9, wpisaną do rejestru przedsiębiorców Krajowego Rejestru Sądowego prowadzonego przez Sąd Rejonowy dla Łodzi, XX Wydział Gospodarczy, pod numerem KRS 0000301758, Regon 141354823, NIP 521-349-4170, kapitał zakładowy w wysokości 165.000 złotych.

- 7. W trosce o środowisko naturalne, niektóre elementy pakietu sprzedażowego, w tym modem, oferowanego w ramach Promocji mogą pochodzić z procesu regeneracji dokonywanej przez producenta. Wszystkie elementy są pełnowartościowe i zostały objęte pełną gwarancją producenta.
- 8. Polkomtel nie ponosi odpowiedzialności za niekompatybilność oprogramowania lub sprzętu komputerowego używanego przez Abonenta z oprogramowaniem i modemem, routerem, tabletem lub Netbookiem oferowanym w ramach Promocji.
- 9. O ile w Umowie nie zostanie uzgodnione inaczej, limit kredytowy dla osób fizycznych zostaje zgodnie z § 7 ust. 2 Regulaminu świadczenia usług telekomunikacyjnych przez Polkomtel S.A. dla Abonentów ustalony na kwotę 244 zł z VAT (198,37 zł bez VAT). 10. W ramach Promocji Abonent zobowiązuje się:
	- a. nie generować sztucznego ruchu telekomunikacyjnego w sieci Polkomtel, to jest w szczególności ruchu, który nie służy nadawaniu, odbiorowi lub transmisji informacji kierowanych od lub do Abonenta, bądź którego wyłącznym celem jest uzyskiwanie pewnej puli (liczby lub czasu trwania) połączeń telekomunikacyjnych pomiędzy siecią Polkomtel a innymi sieciami telekomunikacyjnymi
	- b. nie używać karty SIM w celu prowadzenia działalności gospodarczej polegającej na masowym wykonywaniu połączeń telefonicznych do wybranych osób lub grup osób (tzw. "call center"), w szczególności poprzez automatyczną dystrybucję połączeń telefonicznych lub automatyczną, interaktywną obsługę osoby dzwoniącej lub integrację systemu telekomunikacyjnego i informatycznego,
- 11. Polkomtel ma prawo do natychmiastowego zablokowania możliwości inicjowania usług przez Abonenta lub zawieszenia świadczenia wszelkich usług w ramach wszystkich umów o świadczenie usług telekomunikacyjnych zawartych z Abonentem lub rozwiązania ze skutkiem natychmiastowym wszystkich umów o świadczenie usług telekomunikacyjnych zawartych z Abonentem w przypadku naruszenia przez Abonenta któregokolwiek ze zobowiązań wskazanych w § 4 pkt 10 lit. a i b.
- 12. Polkomtel ma prawo żądania od Abonenta naprawienia szkody poprzez zapłatę przez Abonenta kary umownej w przypadku stwierdzenia naruszenia przez Abonenta któregokolwiek z zobowiązań określonych w § 4 pkt 10 lit. a i b w wysokości 5000 zł za każdą kartę SIM lub urządzenie telekomunikacyjne używane w taki sposób, co nie wyłącza uprawnienia Polkomtel do żądania od Abonenta odszkodowania przewyższającego wysokość kary umownej na zasadach ogólnych w sytuacji, gdy szkoda poniesiona przez Polkomtel przewyższy wysokość zastrzeżonej kary umownej.
- 13. Do świadczenia usług telekomunikacyjnych w ramach Umów zawartych na warunkach niniejszej Promocji mają zastosowanie postanowienia Cennika oraz Regulaminu świadczenia usług telekomunikacyjnych przez Polkomtel S.A dla Abonentów, o ile niniejszy Regulamin nie stanowi inaczej.

Zapoznałem się i akceptuję warunki **Promocji "iPlus prywatnie - Plusikowe**" określone w niniejszym Regulaminie oraz treść Załącznika nr 1 i treść Załącznika nr 2 do niniejszego Regulaminu.

..............................., dnia .................... 2011 r. ABONENT ...........................................................

#### **Załącznik nr 1 do Regulaminu Promocji "iPlus prywatnie - Plusikowe**" Cennik modemów.

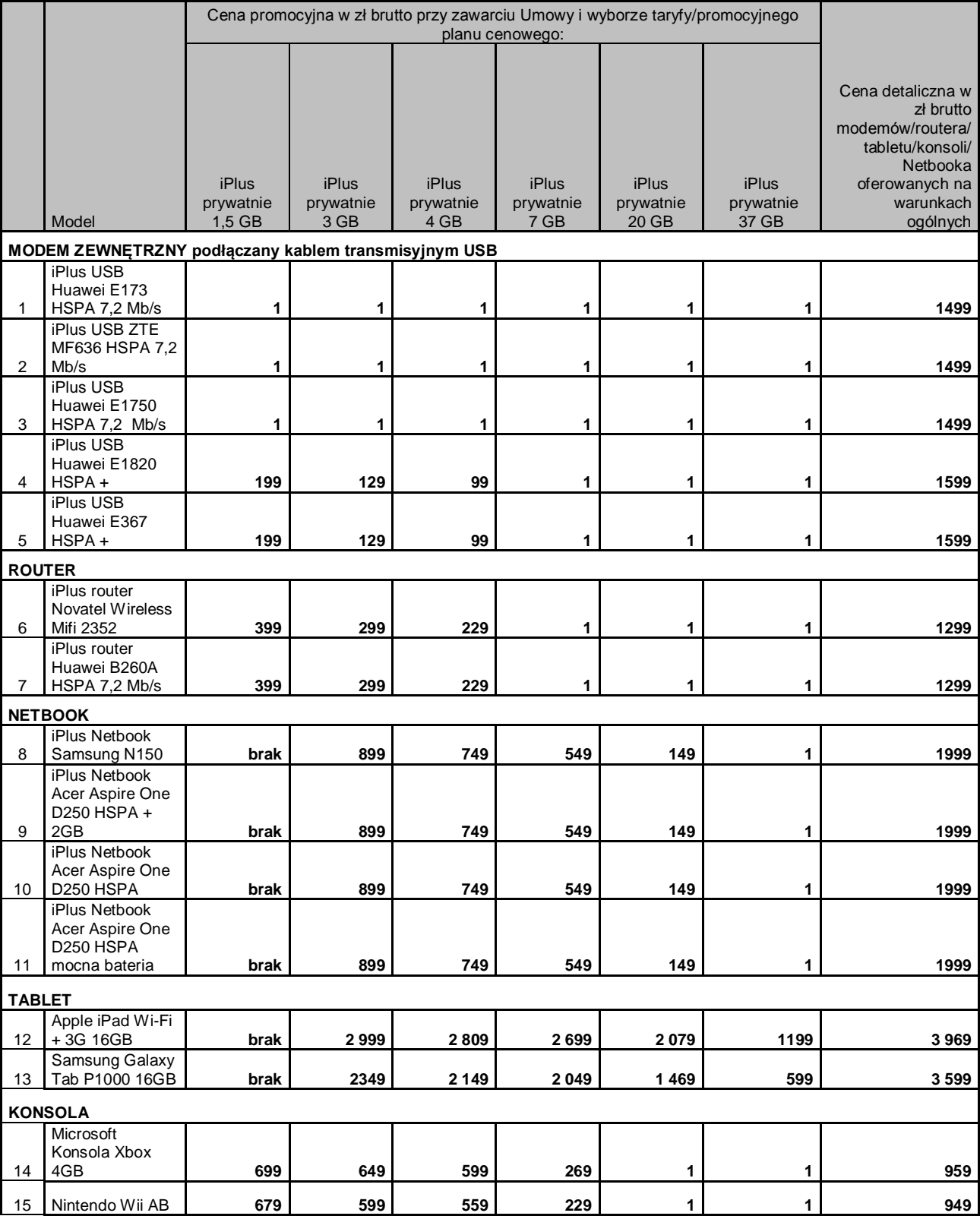

Ceny detaliczne modemów/routera/tabletu/konsoli/Netbooka oferowanych na warunkach ogólnych aktualne na dzień 21.01.2011.

### **Załącznik nr 2 do Regulaminu Promocji "iPlus prywatnie - Plusikowe**" Cennik modemów o ograniczonej dostępności.

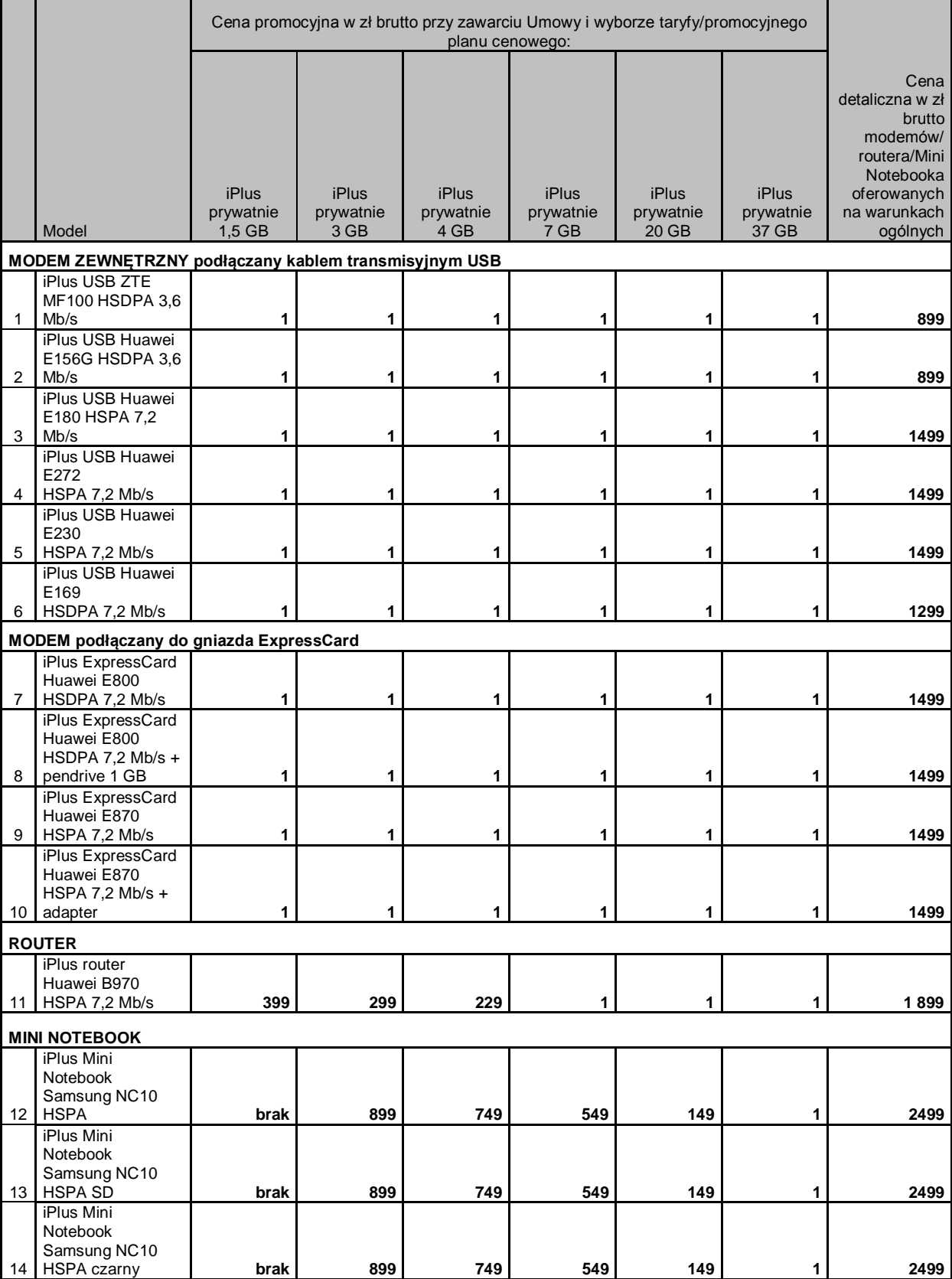

Ceny detaliczne modemów/routera/Mini Notebooka oferowanych na warunkach ogólnych aktualne na dzień 21.01.2011.